## **CETEP** Sistema de Turnos Obligatorios para terminales Portuarias

## Errores Típicos a la hora de generar un CTG contra STOP

- Agrega o quita caracteres al turno (espacios, guiones, barras, puntos). Copie y pegue el turno sin alterarla.

- cambia números por letras (letra O x cero, confunden el 4 x A entre otros)

- Localidad incorrecta

- Especie incorrecta (ejemplo 5 tipos de Trigo y son todos diferentes: Forrajero, Candeal, Pan, Blando y Plata, dos tipos de Girasol, Girasol y Girasol descascarado, 3 tipos de Maní: industrial de selección, aceitera y confitería, etc.)

Puede consultar la validez del turno ANTES de cargar el camión a: <https://www.ssta.gob.ar/turnos/Login> Ingrese por el botón de: "Ingreso público", y vaya al menú de la izquierda Turnos, Turnos Consulta Simple, e ingrese estos simples datos: Numero turno Terminal y CUIT (pruebe con la CUIT propia y sino lo encuentra con la CUIT de destino (terminal donde se dirige). El turno para poder ser utilizado debe decir: "SIN CTG" eso significa que está "disponible".

La mesa de ayuda también responde, **Mesa de Ayuda teléfono y whatsapp** (+54) 011-15-26411836 – O por mail a **[sistemadeturnos@cent.gov.ar](mailto:sistemadeturnos@cent.gov.ar) -** horario de atención: Lu. a Vi. 8 a 17 hs.

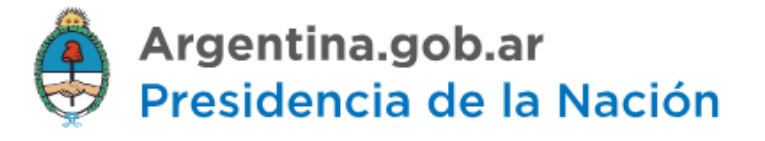